## Reaching into space<br>**TOGETHER**

#### **VTS: Visualization Tool for Space data**

A long -term approach for synchronization of all visualization software

*SESP 2015*

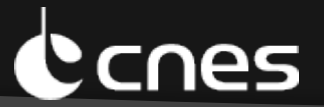

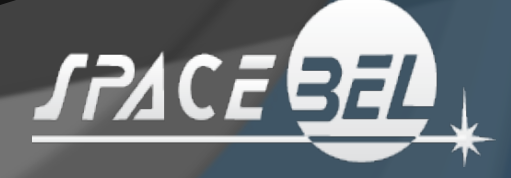

#### Birth of visualization software  $(1/2)$

- Without any agency-wide collaboration
	- $\bullet$  1 data producer tool = 1 visualization solution

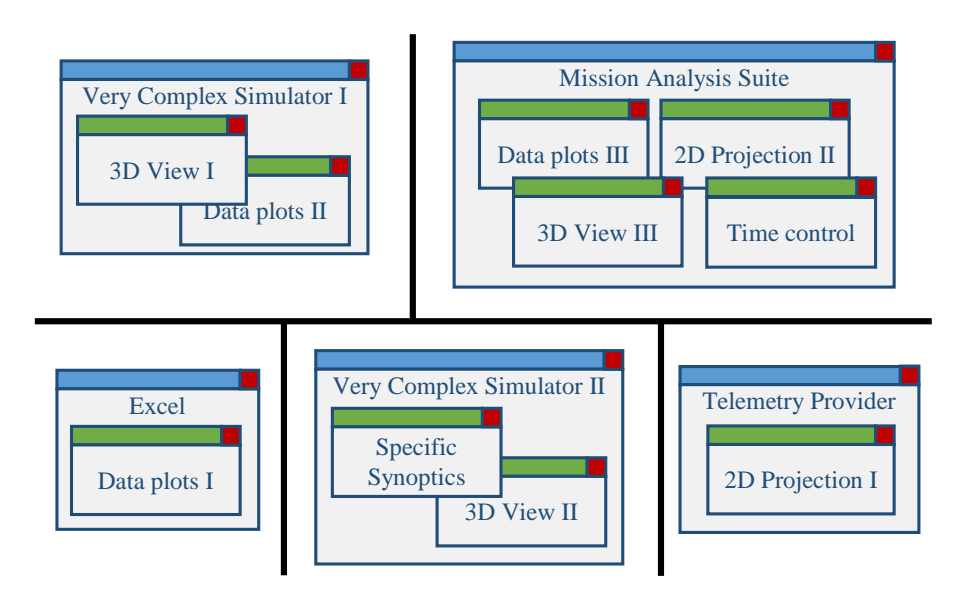

"Reinventing the wheel" approach

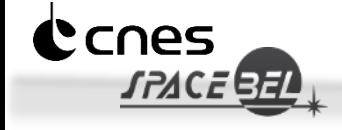

#### Birth of visualization software (2/2)

- Attempt at global collaboration
	- $\bullet$  N data producer tools = 1 blanket solution

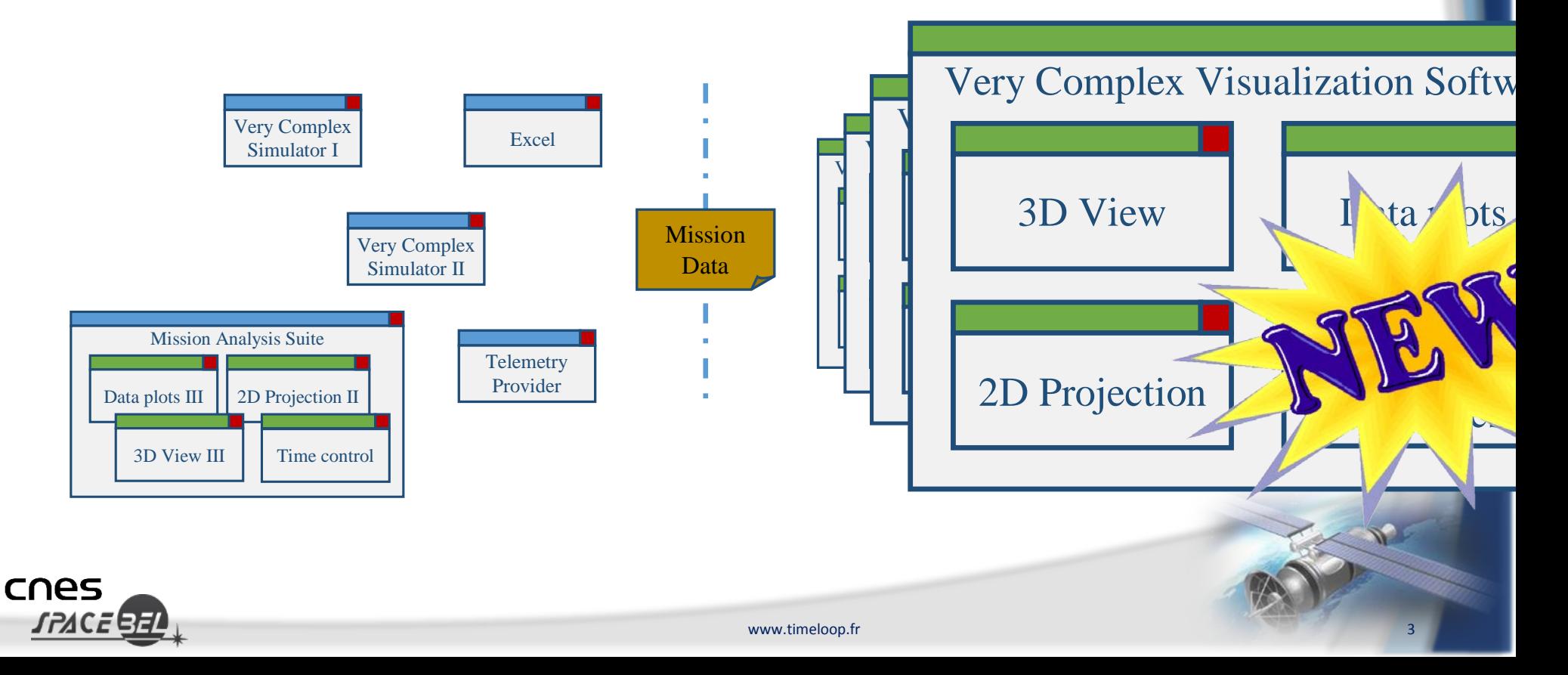

# The challenge

- Create a future-proof visualization framework
	- No future event should question the tool
- Cover new requirements with ease
	- New specific needs are the prime motivation for the creation of new visualization software
- Integrate existing software and libraries
	- Including highly specialized software

#### This is the "raison d'être" of VTS

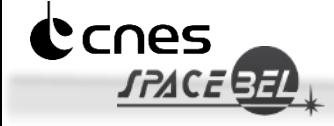

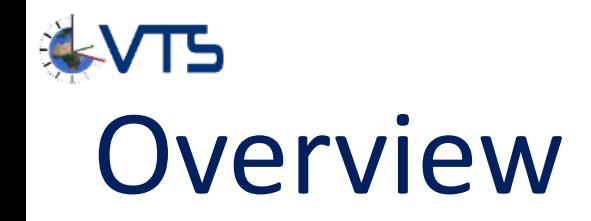

- Introducing VTS
- Talk highlights
	- *What are the main technical choices?*
	- Why was VTS so widely adopted?
	- *What are the main benefits for CNES?*

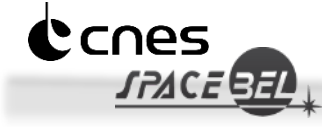

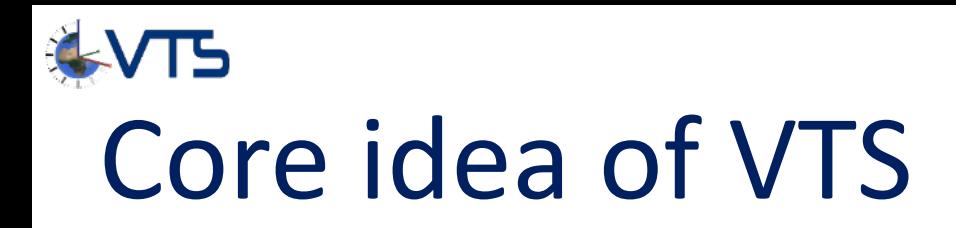

cnes

- Connect and synchronize specialized visualization software
	- Functional coverage is provided by several independent tools

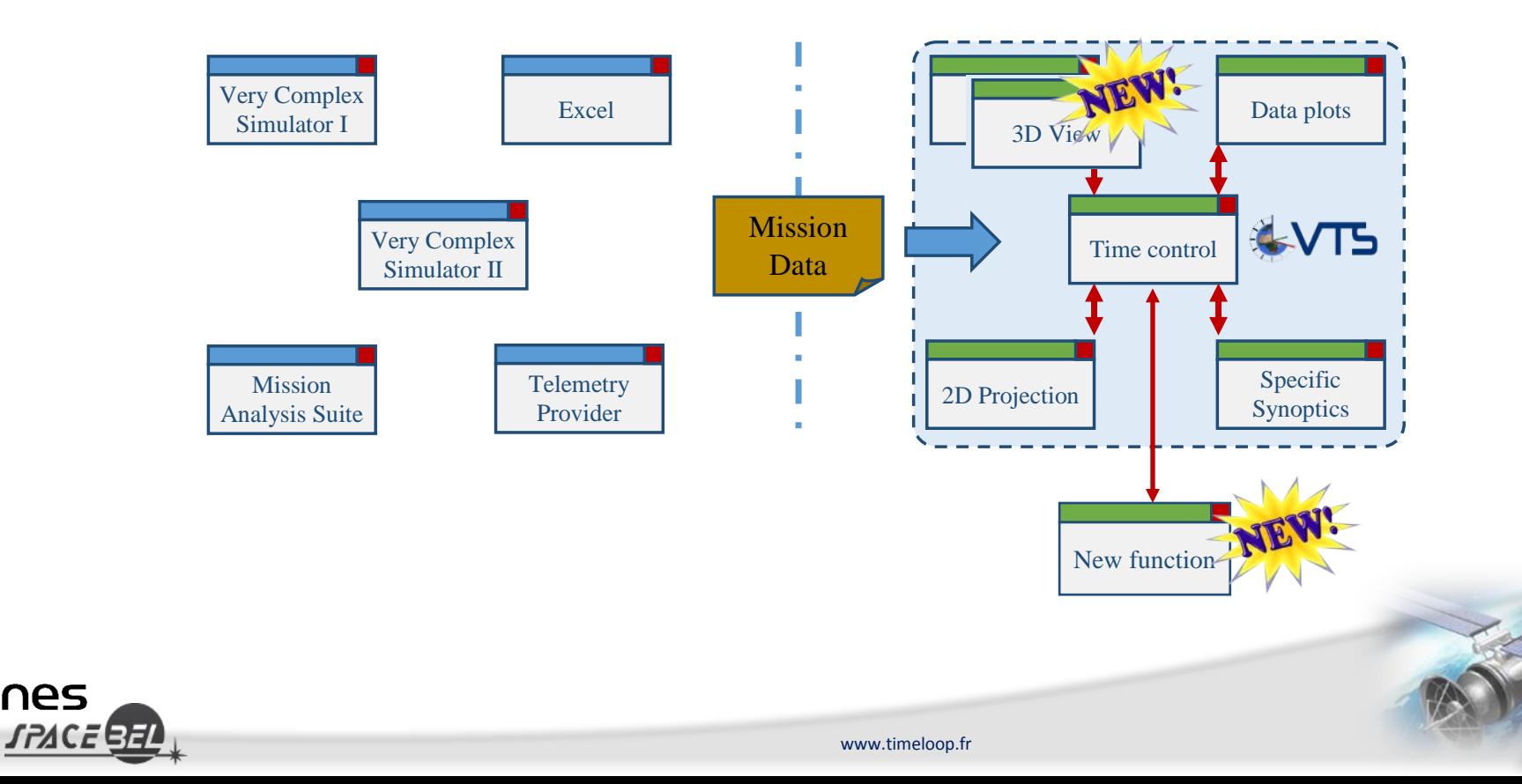

6

1) Connect + Init

Socket client

Client A

Local Time Loop

message

 $\blacksquare$  #1 - 24Win

## Schematic diagram

#### 1) Common Configuration 2) Synchronized Visualization

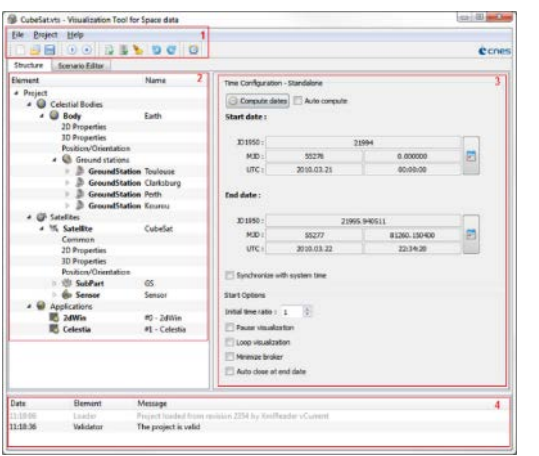

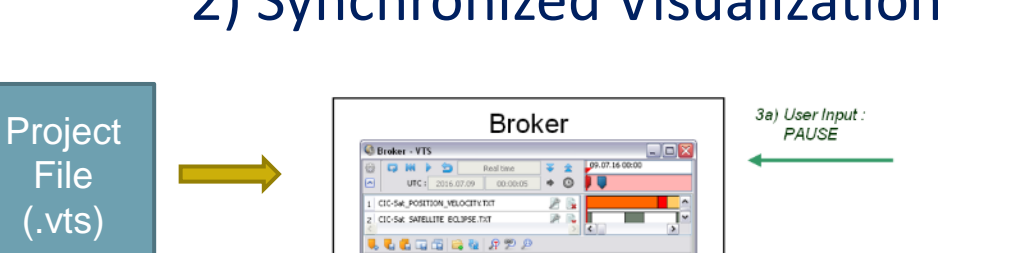

3D Cameras

Master Time Loop Socket server

3b) PAUSE

 $2)$  Time

each 500ms

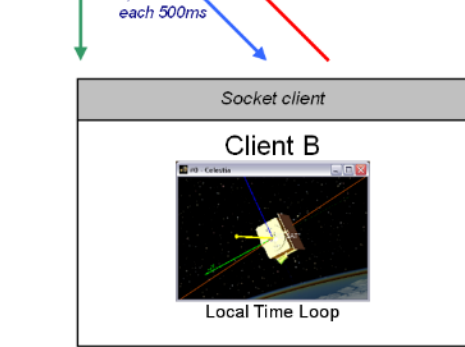

2) Time

1) Connect + Init

message

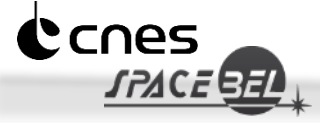

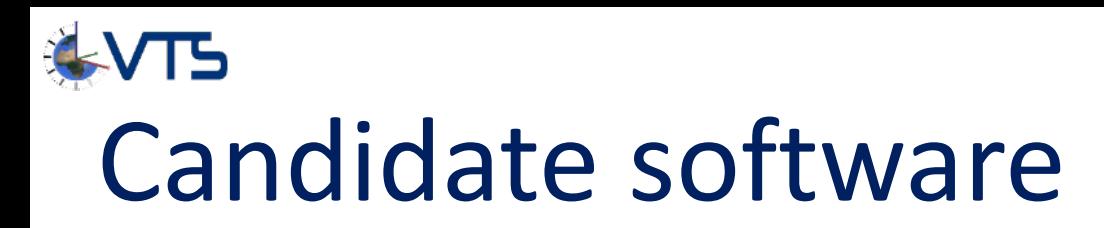

Any Time-based visualization software

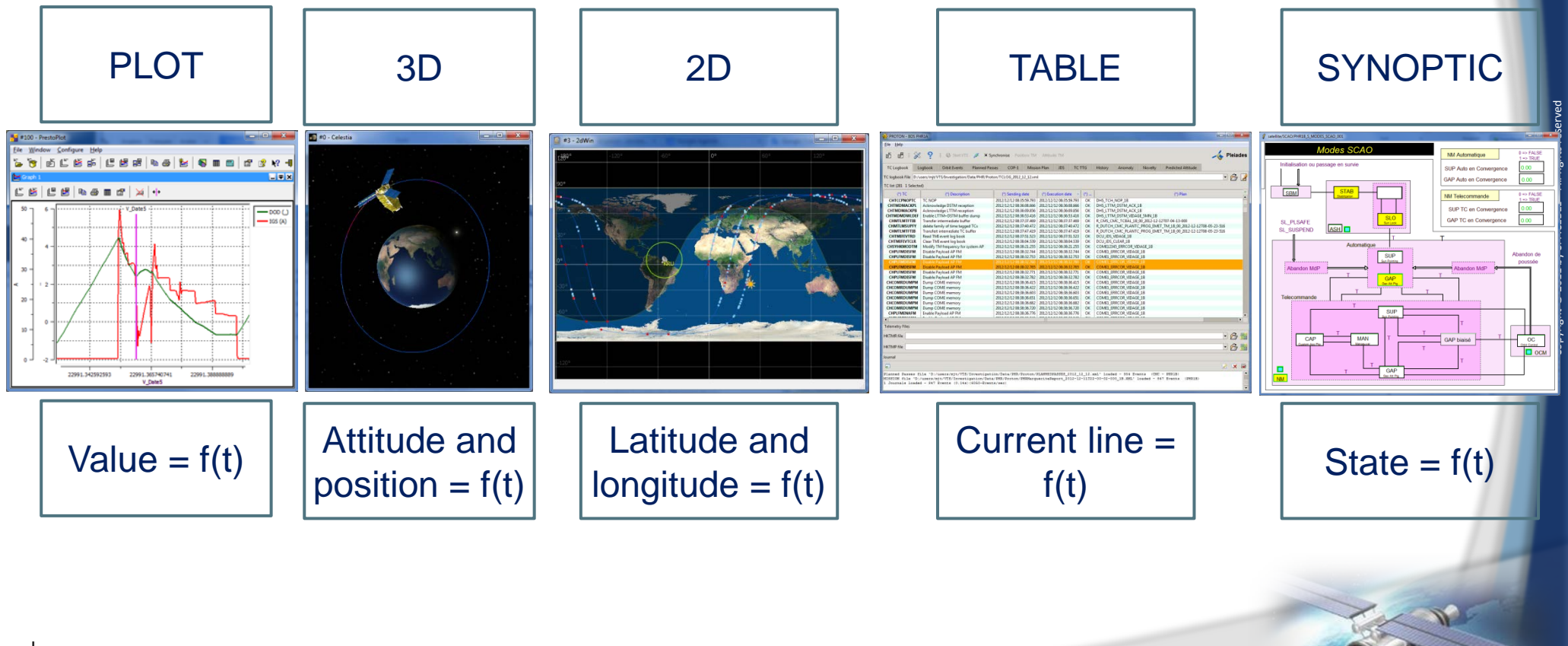

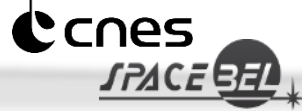

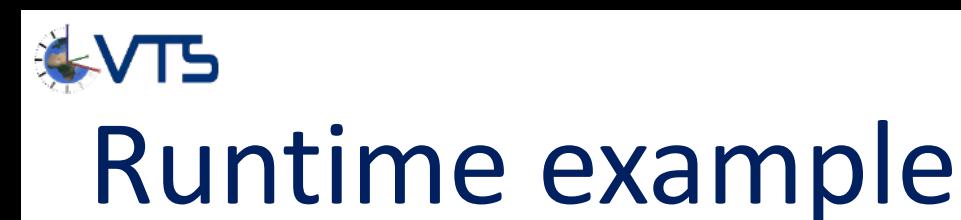

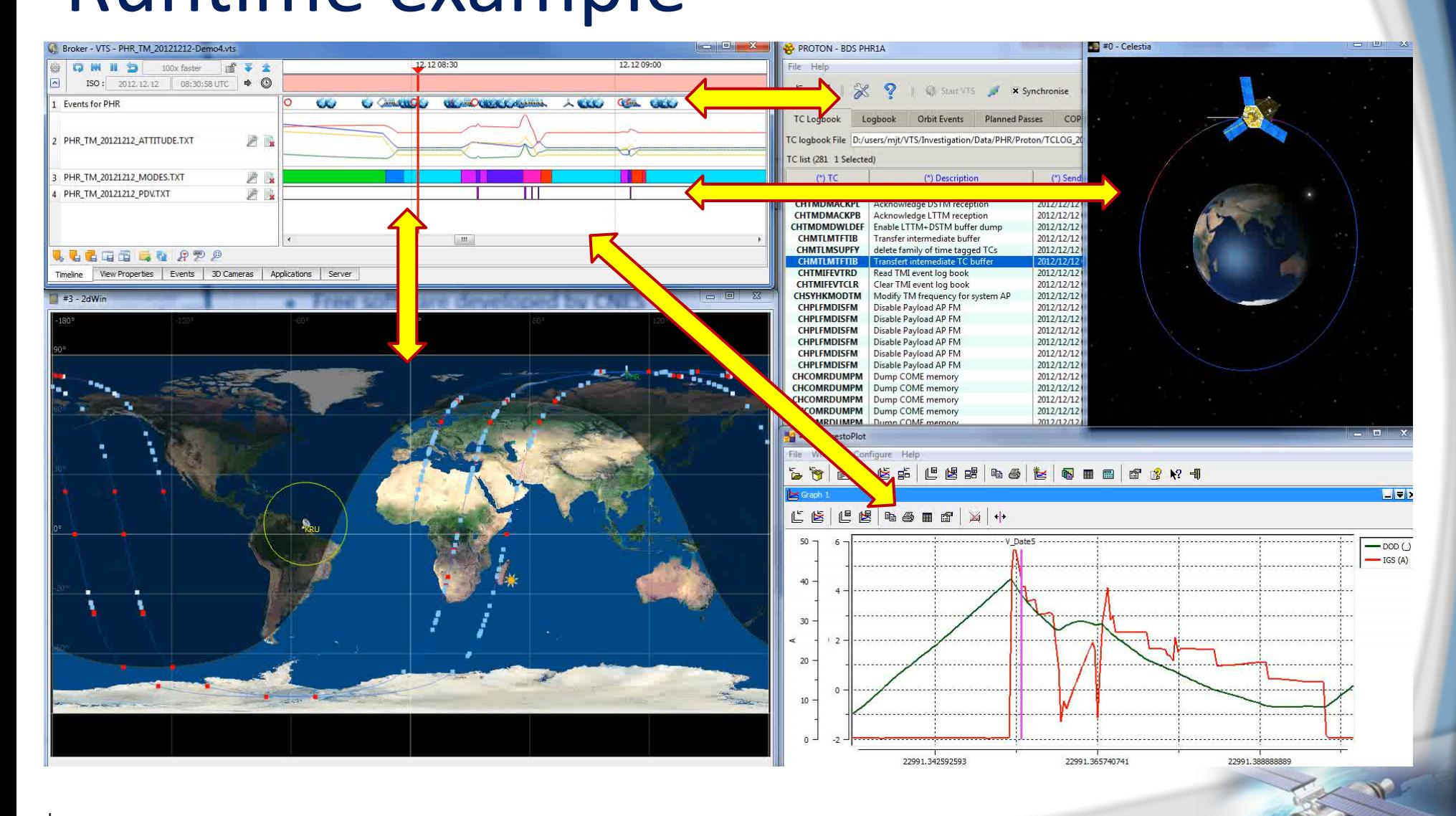

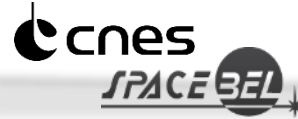

9

Copyright © 2011 by SPACEBEL – All rights reserved

Copyright © 2011 by SPACEBEL - All rights re

# Sample features

- Timeline display
- **Handy predefined cameras**
- Sensor volume and swath
- Events on ground track
- Points/Regions Of Interest
- Full context save/restore
- Scripting
- Video capture

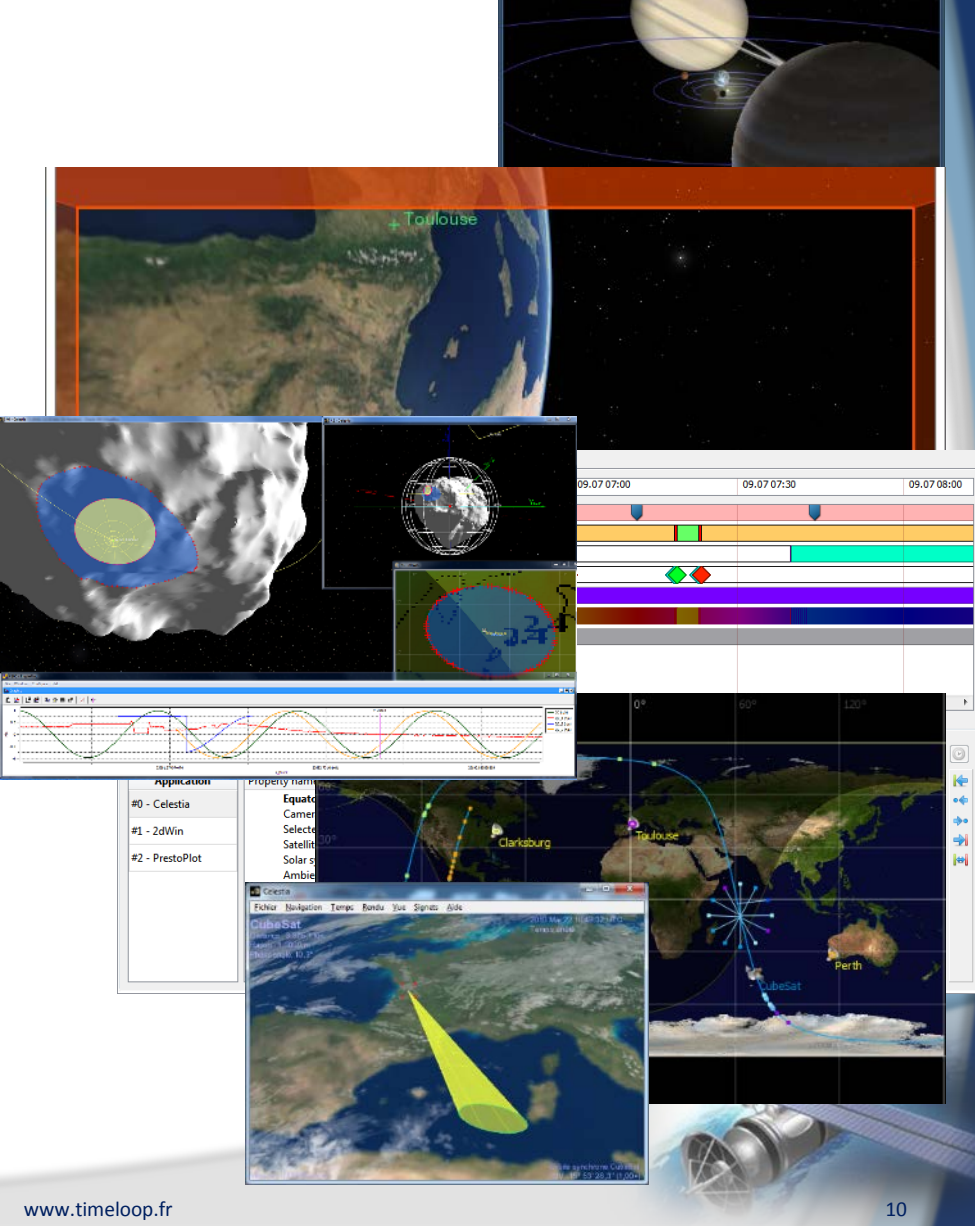

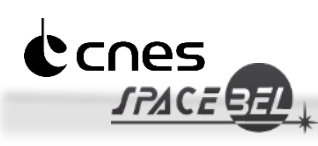

● …

Copyright © 2011 by SPACEBEL – All rights reserved

#### Origin of data used by VTS

#### • Files (replay mode) • Network streams

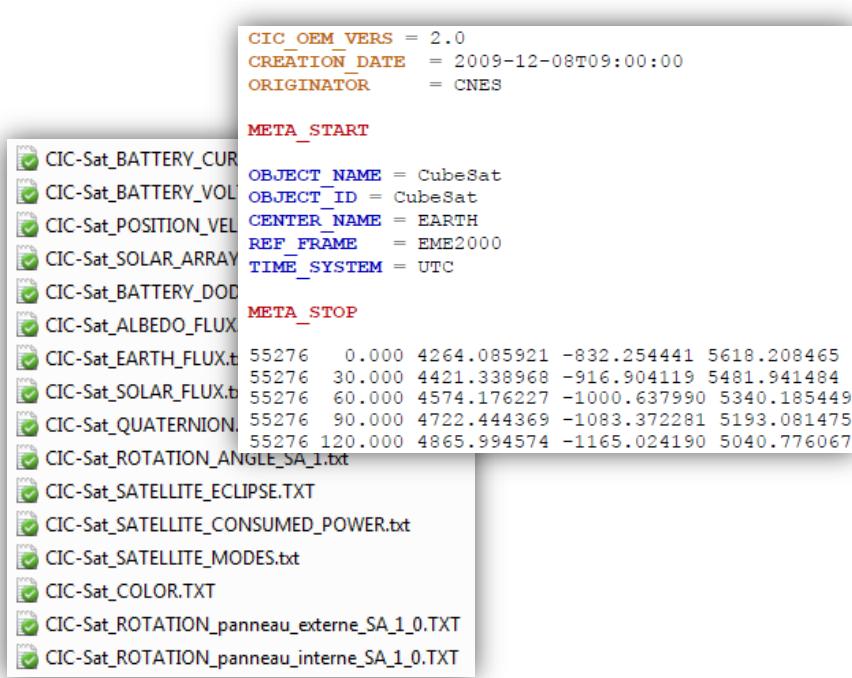

- (real-time)
	- Spacecraft simulator
	- Operations center

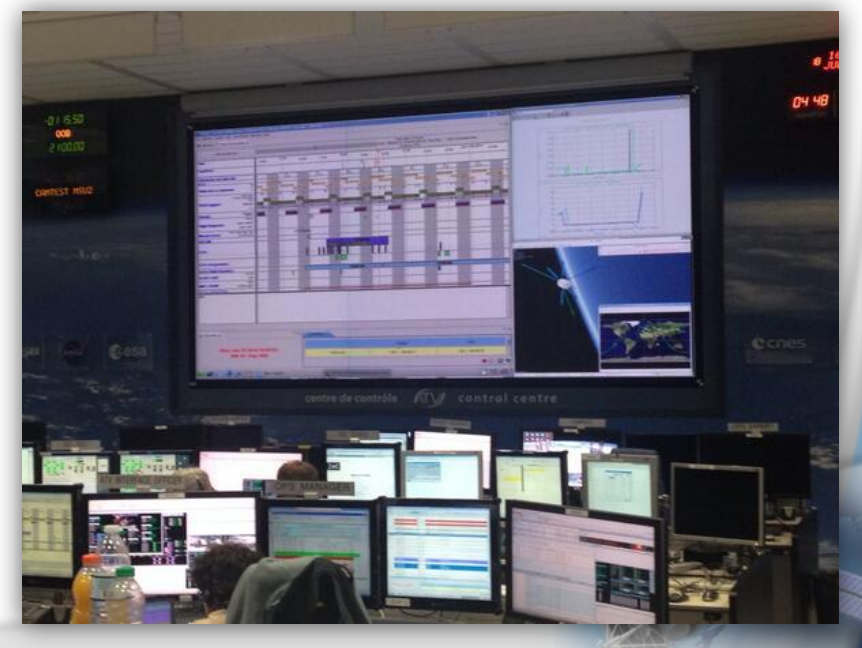

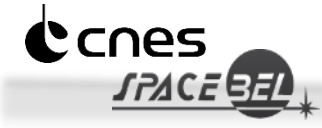

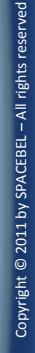

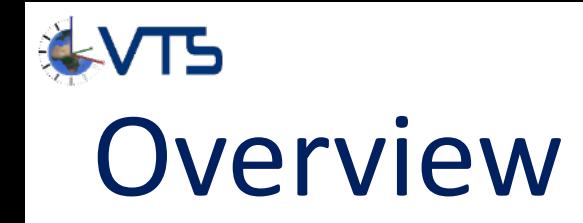

- Introducing VTS
- Talk highlights
	- *What are the main technical choices?*
	- *Why was VTS so widely adopted?*
	- *What are the main benefits for CNES?*

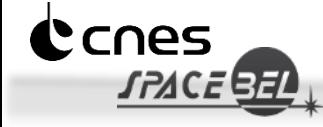

# Technical points (1/3)

- Single XML configuration file
	- Holds all configuration information for a visualization
	- Easy to share
	- Verbose & easy to understand
	- Easy to generate or manipulate programmatically

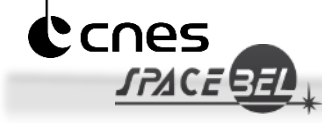

# Technical points (2/3)

#### ● Human -readable input data format

- Holds any type of data (incl. ephemerides)
- Simple structure and format
- Easy to generate either by hand or programmatically
- Follows CNES' own "CIC" standard

```
CIC OEM VERS
              = 2.0CREATION DATE = 2012-03-29T11:35:51.706
ORIGINATOR
              = CNES - DCT/SB/MS
META START
OBJECT NAME = CIC-Sat
OBJECT ID
            = CIC-SatCENTER NAME = EARTH
REF FRAME
            = ICRF
TIME SYSTEM = UTC
META STOP
       0.00000 - 648.783 - 6953.936 - 15.09757578
57578 10.00000 -658.843 -6952.662
                                    59.783
57578 20.00000 -668.826 -6950.573 134.657
57578 30.00000 -678.731 -6947.671 209.514
```
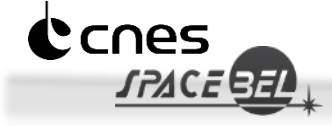

# Technical points (3/3)

- Extensible synchronization protocol
	- Carries time sync, command messages, data streams
	- Plain text messages
	- Extensible to transmit application-specific messages
	- Two-way link
	- Fully documented
	- Stable and backwards compatible
- Single required interface with VTS

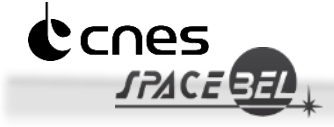

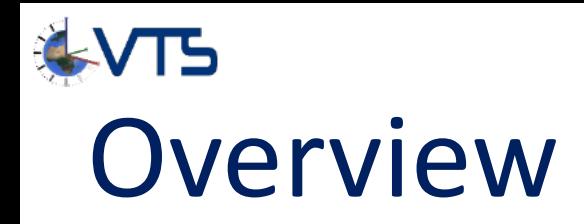

- Introducing VTS
- Talk highlights
	- *What are the main technical choices?*
	- *Why was VTS so widely adopted?*
	- *What are the main benefits for CNES?*

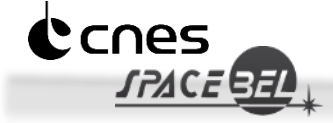

Copyright © 2011 by SPACEBEL – All rights reserved

© 2011 by SPACEBEI

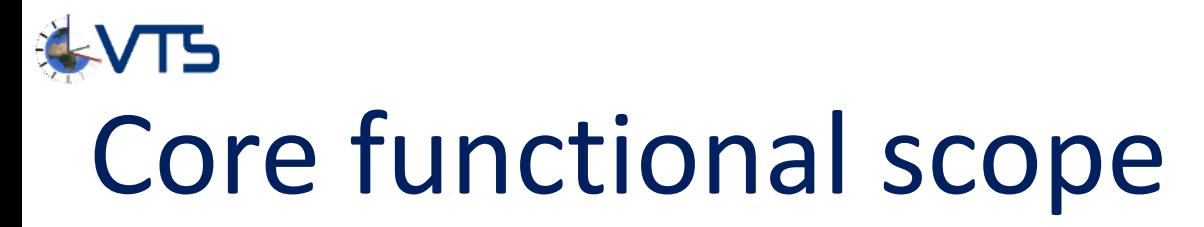

#### ● Visualization

• Synchronization

#### Adressed by VTS: NOT adressed by VTS:

- Orbit propagation
- Attitude generation
- Environment models
- Mission analysis / models
- Satellite simulation
- Electrical and thermal simulation

## Philosophy

- Excel at the core features
- Respect of project expertise
	- Rely on project tools for out-of-scope functionality
	- Relay data as-is from producers to consumers
- Strive for a hassle-free user experience
	- User-friendly
	- Customizable
	- Easy integration

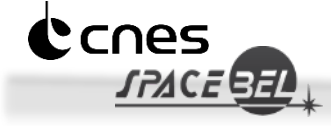

Copyright © 2011 by SPACEBEL – All rights reserved

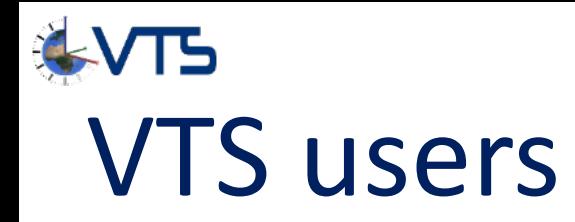

- 100+ daily users at CNES
- 500+ recent downloads
- Agencies: CNES, ESA, ESTEC, NASA, JPL, etc.
- Many universities
- Industry: Airbus, Thalès, etc.
- Personal users

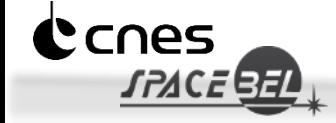

Copyright © 2011 by SPACEBEL – All rights reserved

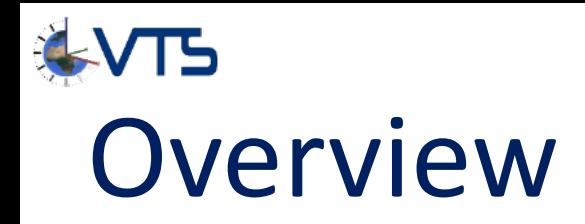

- Introducing VTS
- Talk highlights
	- *What are the main technical choices?*
	- Why was VTS so widely adopted?
	- *What are the main benefits for CNES?*

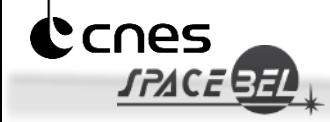

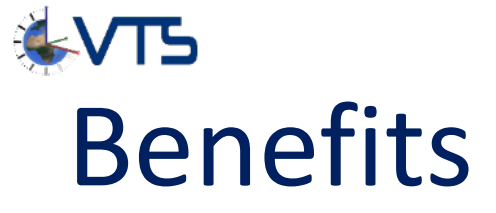

- Best use of existing tools through third-party software integration
- Long-term adequacy through interchangeable components
- Better interoperability between all compatible visualization tools thanks to shared minimum set of functionality
- Indirect idea-sharing as new features are made available to all users

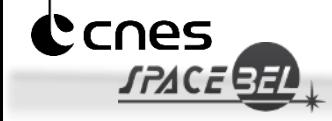

## Conclusions

- VTS is a generic, modular and open visualization suite
- Designed to:
	- Empower existing tools rather than replace them
	- And accelerate the development of new ones
- With a strong focus on user experience
- Great asset throughout the whole S/C life cycle
- Gaining strong momentum in and outside CNES

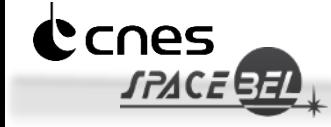

# Try it!

- Portable, multi-plateform, free
- Operational in a few minutes :
	- Download VTS (Google: VTS Timeloop, [www.timeloop.fr\)](http://www.timeloop.fr/)
	- Extract and launch startVTS.exe
	- Project/Open : Data/CubeSat/CubeSat.vts
	- Hit "Play"
- Documented (available in the software package)
	- User manual : English language, comprehensive, 160 pages
	- Data files format : "CIC" format specification

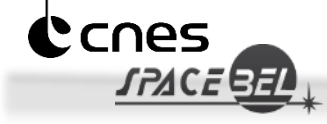

# Reaching into space<br>**TOGETHER**

#### Thank you for your attention!

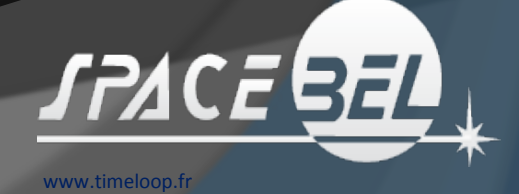